# YouDanMu Sprint 1

Incremental Testing and Regression Testing Log

Team Member: Naiwei Zheng, Yucong Ma, Yibo Gou, Ge Yan, Jiaqi Zhu

#### 1 Classification Of Components

#### 1.1 Define Components

a. Incremental Testing Form

We use Top-down form of incremental testing since our modules are highly dependent to each other and our plan of implementation of project are top-down, meaning many of the sub-modules are not finished in Sprint 1, it is easier to design and implement for us to perform Top-down testing rather than bottom-up testing.

#### b. Modules

i. YDM

Main entrance of the program, the realization and initialization for all other modules, communicate with Browser Extension to listen events and assign action to each modules

- Input: Events from Video Providers
- Output: Events to signal other modules
- Parent Dependency: None
- Child Dependency: Danmaku Providers, Danmaku Timeline, Renderer, Video Providers, Danmaku, Browser Extension
- ii. Danmaku Timeline

Store the timeline of Danmaku and host function that perform play, pause, speed change of the timeline. Communicate with Renderer as the data source of contents to be rendered

- Input: List of Danmaku fetched from Danmaku Providers
- Output: Animation frame update events
- Parent Dependency: YDM, Danmaku Providers
- Child Dependency: Danmaku
- iii. Danmaku Providers

An interface to be implemented to be classes for loading and parsing the sources of danmaku.

- Input: Video identifier
- Output: List of Danmaku from the specific Danmaku source
- Parent Dependency: YDM
- Child Dependency: Danmaku
- iv. Video Providers

An interface to be implemented to be classes that store the information of current video player states and events

- Input: Third party events (e.g. YouTube internal events)
- Output: Common YDM events
- Parent Dependency: YDM
- Child Dependency: Third party interface (e.g. YouTube API)
- v. Browser Extension

The outward extension of the plugin to communicate with browser, hook up events listeners, inject javascript code and interact with DOM elements.

- Input: Events from browser
- Output: Common YDN events
- Parent Dependency: YDM
- Child Dependency: Browser API
- vi. Danmaku

The class to be instantiated to store a single danmaku content, styles and state

- Input: Danmaku content and properties
- Output: Danmaku object encapsulate the DOM element
- Parent Dependency: YDM
- Child Dependency: None
- vii. Renderer

Convert our data to DOM elements that are rendered by the browser. React to resize and state change of the player.

- Input: Danmaku Timeline tick events
- Output: Draw Danmaku on the web page
- Parent Dependency: YDM, Danmaku Timeline
- Child Dependency: Danmaku

#### c. Diagram

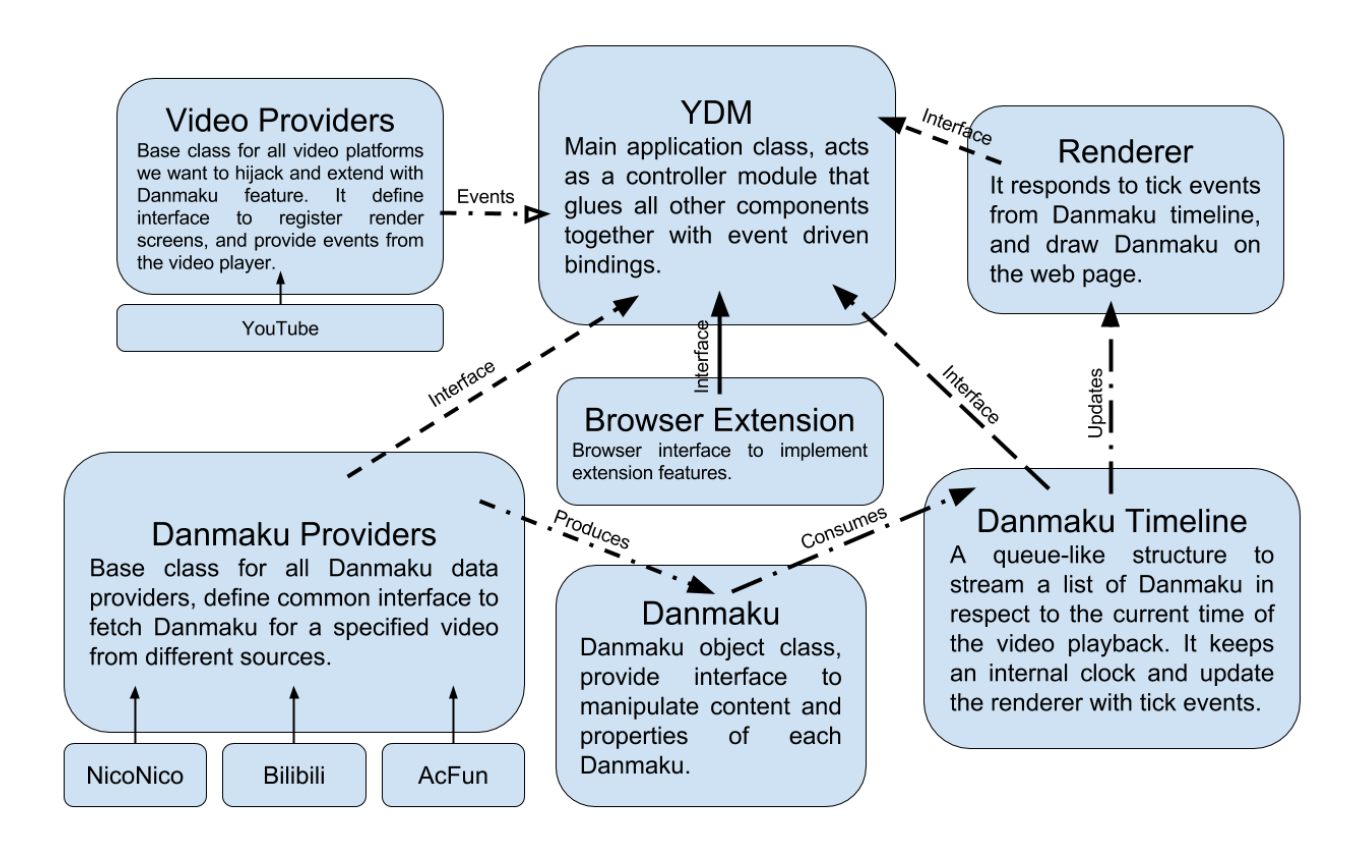

#### 1.2 Which form of incremental testing did you follow

For our incremental testing, we used top-down testing with the help of stubs. This is because most of the leaf-node modules in our project are depending on the environments, and should integrate with third party modules. Such as the Danmaku Providers classes, they invokes API from different websites but eventually returns a common data type to our other modules. The YouTube API hijack the YouTube API and listen to web page events but eventually provides a set of common events to other modules. With top-down testing, we can replace these leaf-node environment depending modules with dummy stubs that only responds to the common interface, without actually invoking their party interfaces. This way, we can free our testing environment from the actual production environment, for instance, we can test most of the modules merely under the command line, event without running a browser.

## 2 Incremental and Regression Testing

#### 2.1 Automation

We do use automation to assist our incremental and regression testing. Since our source code is written in TypeScript, we want to benefits from the type checking and IDE static code analysis by writing our test cases also in TypeScript. Thus we need to compile our test scripts along with our source code. To do this we used Gulp.js, a stream-interfaced asynchronous JavaScript task runner; node-typescript, a package that stream the source files to the TypeScript compiler, and several other toolings.

We choose Jasmine.js as our test framework, with assistance with Chai.js as an environment independent assertion library, Mocha.js as the task runner in browser environment, and coverall.js as the code coverage reporter.

The testing strategy is to write a set of test cases for every single module. We refactored our modules into single files, and we can dynamically substitute other modules with dummy stubs with a static testing interface. This way we can just import a module, replaces other modules with stubs, then write assertion with set of test cases to conduct testing on a single module.

For regression testing, we wrote a Gulp job that watch on source code changes, with each change, it automatically rerun the compilation and testing process, and produce code coverage report. Thus every fix will be tested immediately and the automation process would efficiently assist the development iteration.

#### 2.2 Defect log

\* Severity: 1 – Workaround 2 – Important 3 – Critical

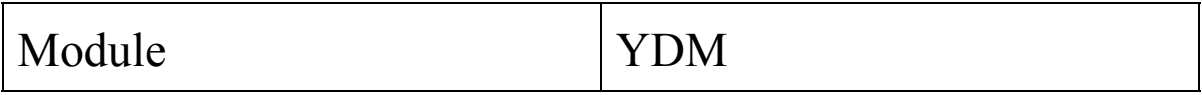

#### Incremental Test Log

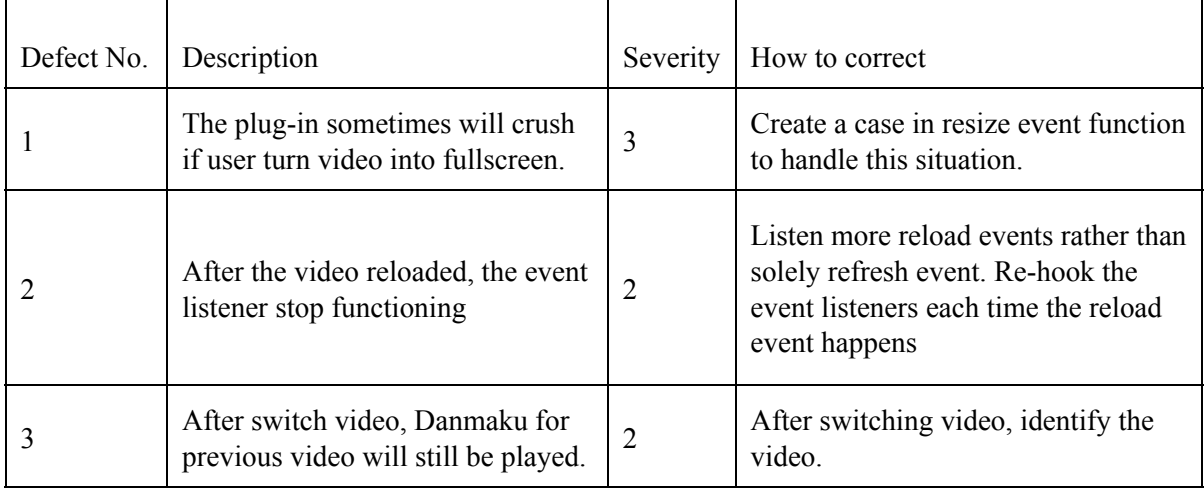

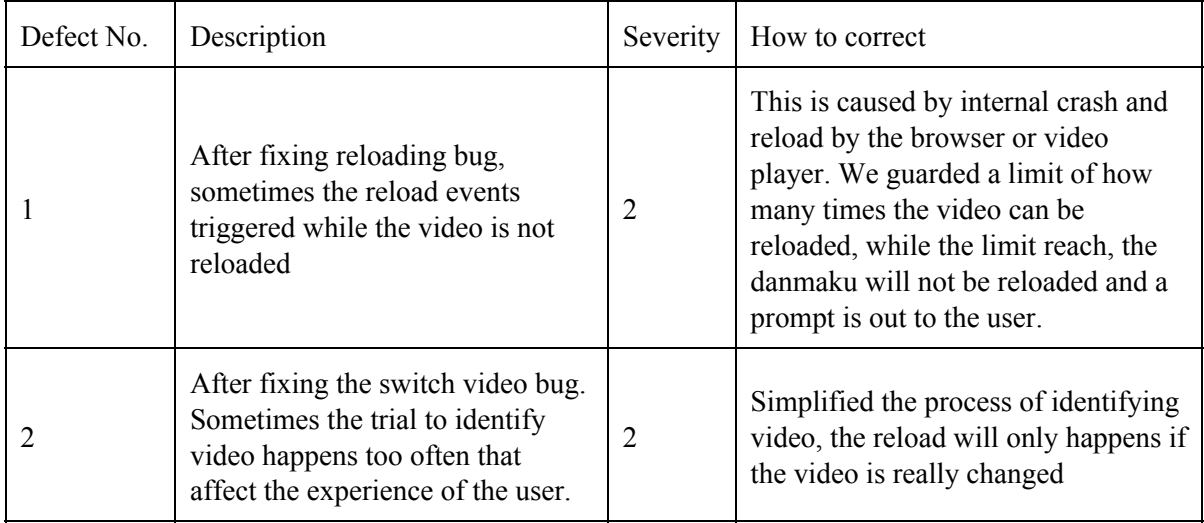

## Module annual danmakuProvider

#### Incremental Test Log

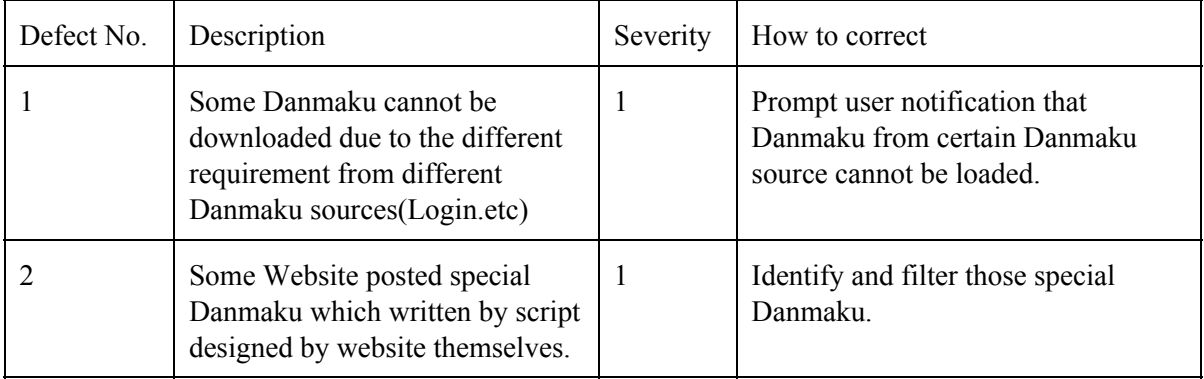

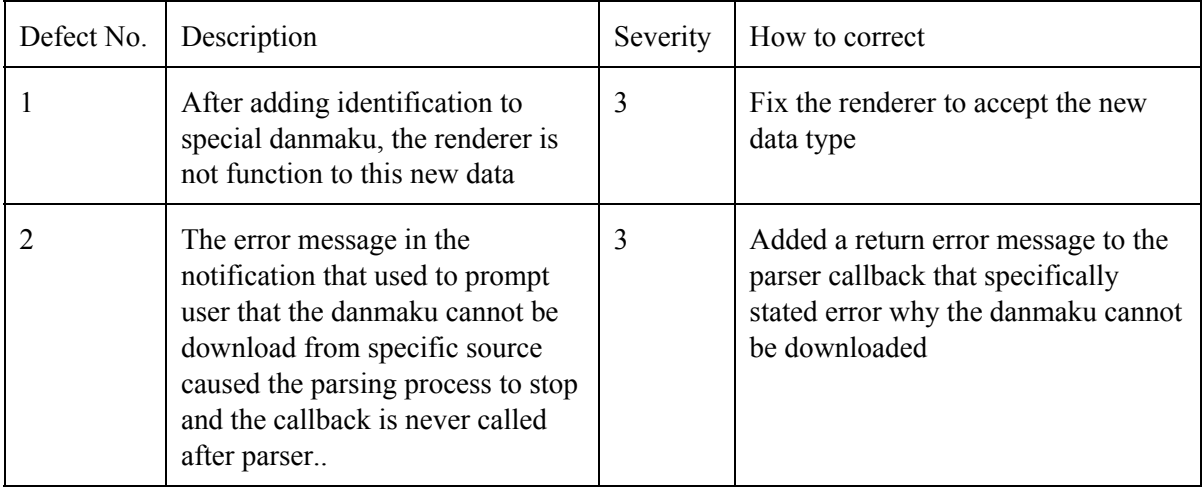

## Module Danmaku

#### Incremental Test Log

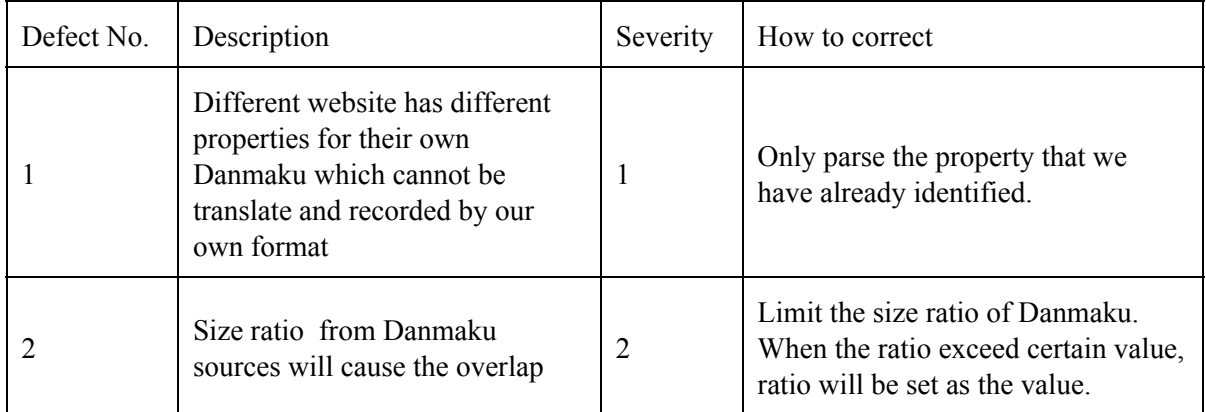

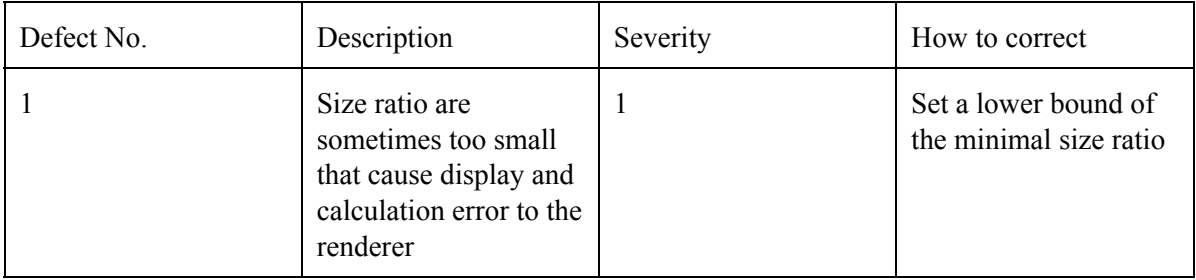

# Module Video Provider

#### Incremental Test Log

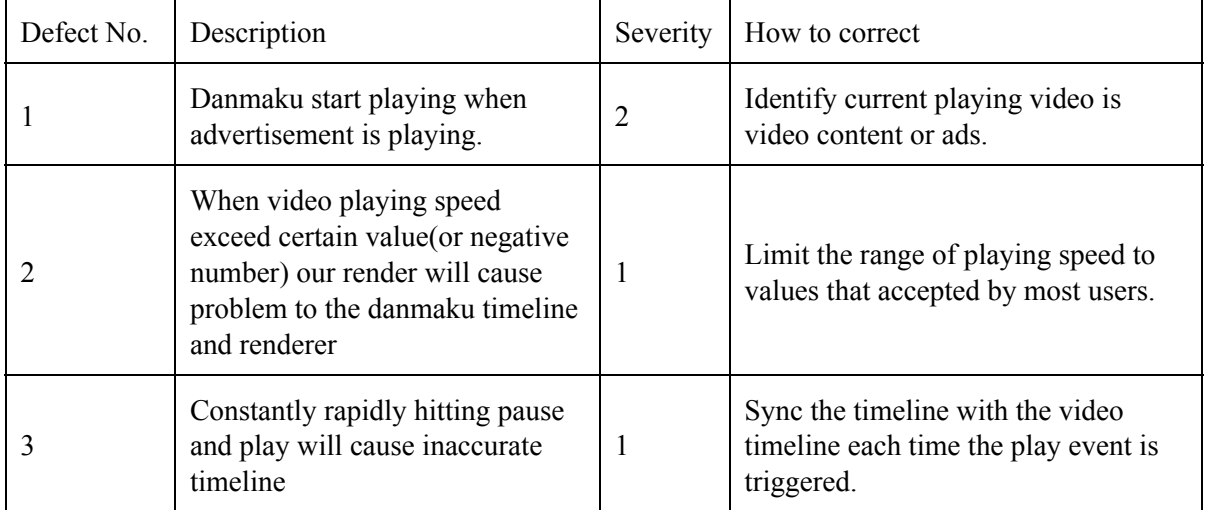

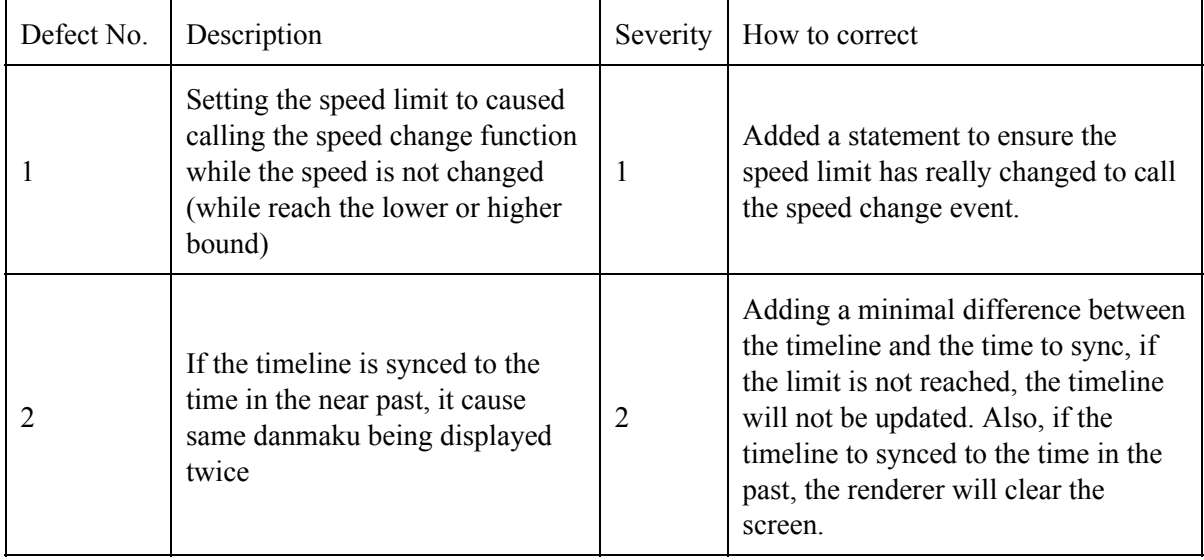

## Module Danmaku Timeline

## Incremental Test Log

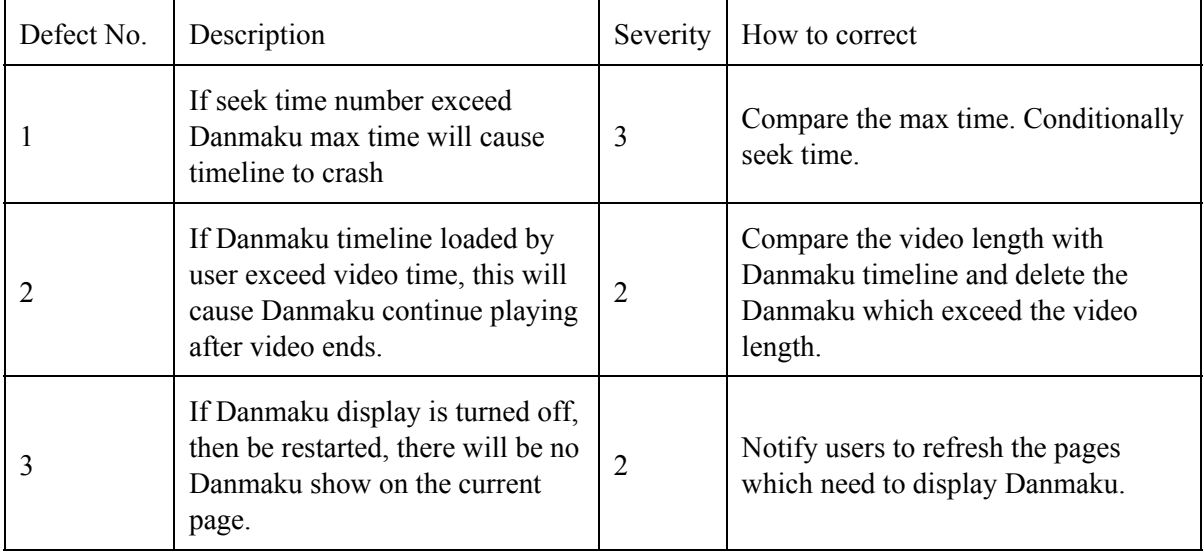

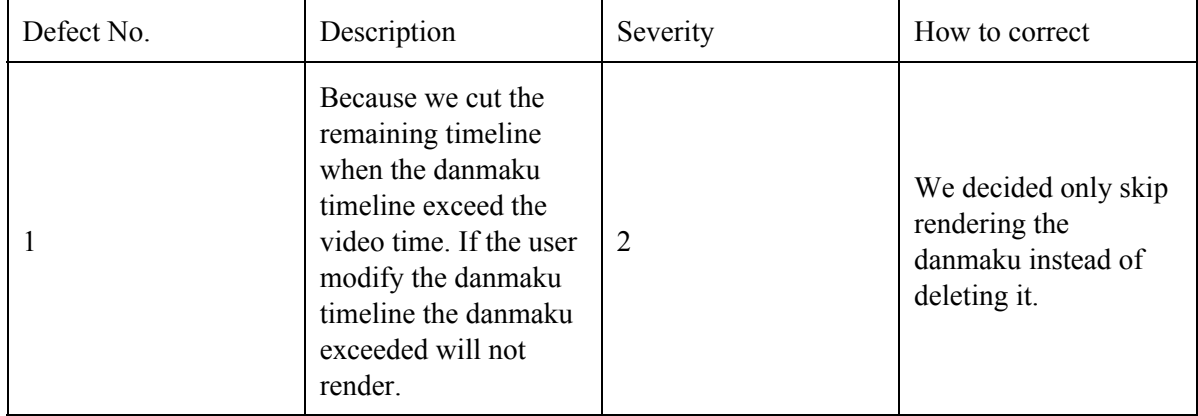

## Incremental Test Log

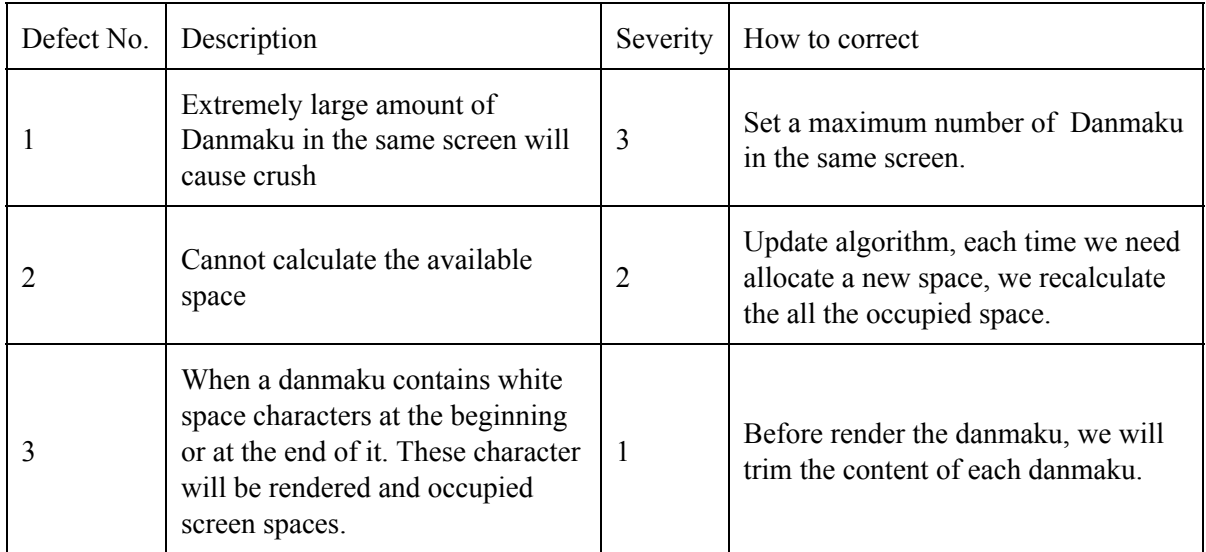

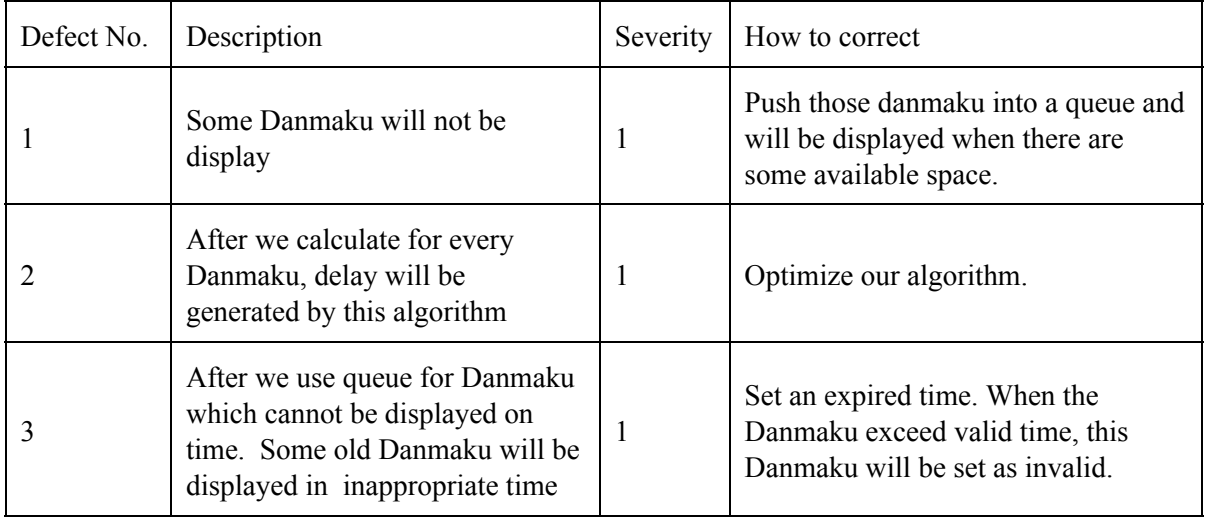

#### Incremental Test Log

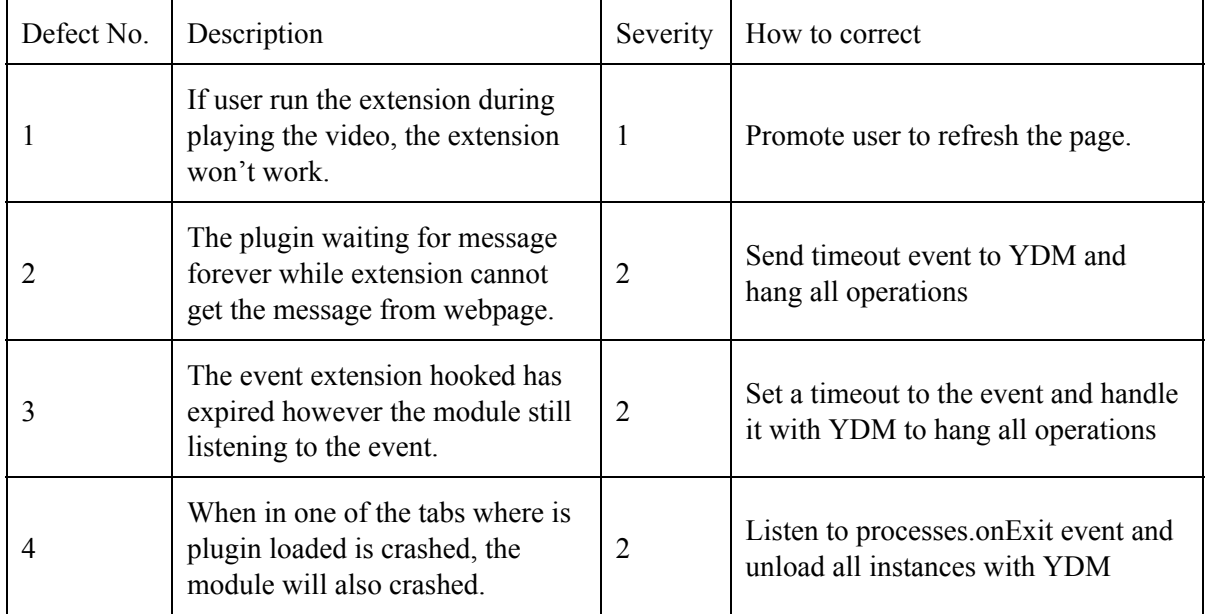

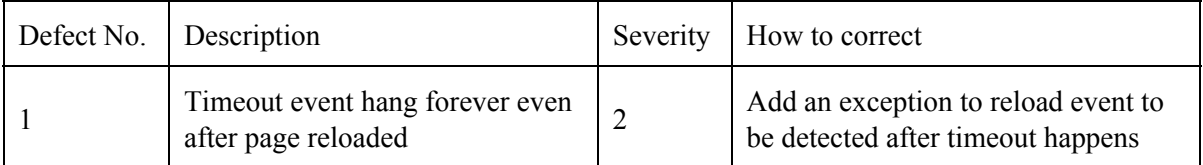